## **Tab Session Manager For Chrome +ключ Скачать бесплатно без регистрации [32|64bit] Latest**

Tab Session Manager предлагает расширенные возможности управления сеансами просмотра в Google Chrome. • Автоматическое сохранение сеанса: в случае сбоя Chrome вы можете сохранить сеанс и восстановить его позже. • Автоматическое закрытие сеанса. Диспетчер сеансов вкладок работает в фоновом режиме, гарантируя, что вы не потеряете вкладки, не осознавая этого. • Сеансы можно закрыть или открыть заново: закрытие сеанса означает, что вы закрываете вкладку, несмотря ни на что. • Сеансы можно сохранять в папки: вы можете создавать несколько папок, организовывать сеансы просмотра и, что более важно, легко находить их снова. • Сеансы можно сохранять автоматически с настраиваемым интервалом: просто настройте время между сохранениями сеансов и сохраняйте сеансы просмотра в любое время. • Имена сеансов генерируются автоматически: больше не нужно вводить имена сеансов вручную! • Сеансы могут быть добавлены к текущему сеансу: вы можете добавить сеанс вкладок к текущему сеансу или непосредственно к папкам. • Сеансы можно сохранять вручную или автоматически: если сеанс вкладки переименован, он больше не сохраняется автоматически. • Добавьте URL сеанса в панель избранного: быстро получайте доступ к нужным сеансам, просто нажимая на их названия! • Вы можете восстанавливать сеансы из текущей вкладки: это означает, что сеанс будет повторно открыт в текущей вкладке. • Высококачественные значки: набор цветов и значков для четкого отображения состояния сеансов. • Новое: поддержка перетаскивания для организации сеансов в папках. • Новое: чат с авторами расширений. Чтобы максимально эффективно использовать Tab Session Manager, вы должны настроить его параметры в соответствии с вашими личными потребностями. Как установить Tab Session Manager для Google Chrome Шаг 1. Убедитесь, что браузер Chrome является браузером по умолчанию. Шаг 2: Загрузите и установите Chrome с официального сайта. Шаг 3: Нажмите на значок расширения и выберите URL-адрес для загрузки расширения Tab Session Manager из Интернет-магазина Google Chrome. Шаг 4: Наслаждайтесь расширенным управлением просмотром, предлагаемым Tab Session Manager для Google Chrome! Мои мысли о диспетчере сеансов вкладок для Google Chrome Tab Session Manager для Google Chrome (расширение Chrome) был рассмотрен Elena Alshaya, последнее обновление — 4 февраля 2016 г. Насколько полезен был этот обзор? \* Очень полезно Насколько эффективным был этот обзор? \* Очень эффективный Вы бы порекомендовали это другу? \* Да Частые ошибки часто являются причиной замедления работы браузера, а также часто некорректная загрузка сайта. В этой статье мы собираемся

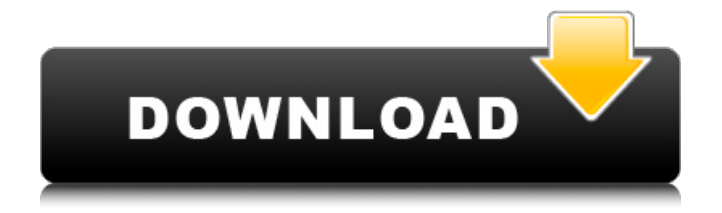

## **Tab Session Manager For Chrome**

- Автоматически сохранять открытые вкладки. – Восстановить сохраненные сеансы. - Предварительный просмотр всех вкладок. - Быстрый поиск по вкладкам. - Небольшой размер - Вам никогда не будет скучно. – Расширенные функции, такие как фильтрация и отслеживание URL-адресов. – Совместимость с большинством компьютеров Windows и Mac. - Автосохранение включено. - Чрезвычайно прост в использовании. - Очень быстрый поиск вкладок. – Молниеносно. - Работает без плагинов. - Отличная поддержка. - Бесплатные обновления. - Автоматически сохранять открытые вкладки. – Восстановить сохраненные сеансы. - Предварительный просмотр всех вкладок. - Быстрый поиск по вкладкам. - Небольшой размер - Вам никогда не будет скучно. – Расширенные функции, такие как фильтрация и отслеживание URL-адресов. – Совместимость с большинством компьютеров Windows и Mac. - Автосохранение включено. - Чрезвычайно прост в использовании. - Очень быстрый поиск вкладок. – Молниеносно. - Работает без плагинов. - Бесплатные обновления. - Автоматически сохранять открытые вкладки. – Восстановить сохраненные сеансы. - Предварительный просмотр всех вкладок. - Быстрый поиск по вкладкам. - Небольшой размер - Вам никогда не будет скучно. – Расширенные функции, такие как фильтрация и отслеживание URL-адресов. – Совместимость с большинством компьютеров Windows и Mac. - Автосохранение включено. - Чрезвычайно прост в использовании. - Очень быстрый поиск вкладок. – Молниеносно. - Работает без плагинов. - Бесплатные обновления. AutoTabs для Chrome — впечатляющий инструмент, который можно использовать для создания, организации и управления различными веб-сайтами. Это расширение Chrome помогает управлять самыми популярными веб-сайтами. Все, что вам нужно сделать, это выбрать вебсайты, которые вы хотите добавить в список. Затем расширение создаст копию вашей домашней страницы. Автовкладки для Chrome Описание: – Автоматически захватывать и упорядочивать веб-ссылки в Избранном и Закладках. – Для каждого сайта, который вы посещаете, он фиксирует URL-адрес и сохраняет список URL-адресов, которые вы хотите добавить в свои закладки. – Список веб-сайтов находится в избранном. - Экспортируйте свои закладки в HTML или другие форматы. - Выберите значок закладки по умолчанию или настройте его по своему вкусу. - Экспортируйте свои ссылки на свой смартфон или планшет — Автоматически захватывать и упорядочивать веб-ссылки в Избранном и Закладках. — Для каждого сайта, который вы посещаете, он фиксирует URL-адрес и сохраняет список fb6ded4ff2

<https://nadercabin.ir/2022/06/16/mailstyler-newsletter-creator-activation-key-скачать-бесплатно/> <https://svistok.org/wp-content/uploads/2022/06/Dalton.pdf>

[https://www.be-the-first.it/wp-content/uploads/2022/06/Sweet\\_Sixteen\\_MIDI\\_Sequencer.pdf](https://www.be-the-first.it/wp-content/uploads/2022/06/Sweet_Sixteen_MIDI_Sequencer.pdf) <http://www.easytable.online/wp-content/uploads/2022/06/chrytami.pdf>

<http://confiseriegourmande.be/?p=>

[https://mycancerwiki.org/index.php/2022/06/15/cryptopad-formerly-cryptomatic-активированная](https://mycancerwiki.org/index.php/2022/06/15/cryptopad-formerly-cryptomatic-активированная-полная-версия-serial/)[полная-версия-serial/](https://mycancerwiki.org/index.php/2022/06/15/cryptopad-formerly-cryptomatic-активированная-полная-версия-serial/)

[https://sanantoniowritersguild.org/base-conversion-utility-ключ-скачать-бесплатно-mac-win](https://sanantoniowritersguild.org/base-conversion-utility-ключ-скачать-бесплатно-mac-win-updated-2022/)[updated-2022/](https://sanantoniowritersguild.org/base-conversion-utility-ключ-скачать-бесплатно-mac-win-updated-2022/)

<http://launchimp.com/skype-auto-recorder-активированная-полная-версия-ска/>

<http://sourceofhealth.net/2022/06/15/obsidium-lite-кряк-скачать-бесплатно-pc-windows/>

[https://www.idhealthagency.com/food/quran7-predication-ключ-patch-with-serial-key](https://www.idhealthagency.com/food/quran7-predication-ключ-patch-with-serial-key-скачать-3264bit-march-2022/)[скачать-3264bit-march-2022/](https://www.idhealthagency.com/food/quran7-predication-ключ-patch-with-serial-key-скачать-3264bit-march-2022/)

[https://www.coursesuggest.com/wp-content/uploads/2022/06/Realworld\\_Icon\\_Set\\_\\_.pdf](https://www.coursesuggest.com/wp-content/uploads/2022/06/Realworld_Icon_Set__.pdf) [https://entrepreneurlifecompliance.com/wp-](https://entrepreneurlifecompliance.com/wp-content/uploads/2022/06/Portable_JSonde_Activation_Key_____3264bit_Latest_2022.pdf)

[content/uploads/2022/06/Portable\\_JSonde\\_Activation\\_Key\\_\\_\\_\\_\\_3264bit\\_Latest\\_2022.pdf](https://entrepreneurlifecompliance.com/wp-content/uploads/2022/06/Portable_JSonde_Activation_Key_____3264bit_Latest_2022.pdf) <https://agedandchildren.org/alwaysontop-with-keygen-скачать-x64/>

<https://domainmeans.com/tunesync-скачать-бесплатно-без-регистрации-latest/>

[https://emsalat.ru/wp-content/uploads/2022/06/CRC\\_Calculator\\_\\_\\_\\_Activation\\_Key\\_\\_\\_\\_.pdf](https://emsalat.ru/wp-content/uploads/2022/06/CRC_Calculator____Activation_Key____.pdf)

[https://nadercabin.ir/2022/06/16/microsoft-advertising-intelligence-full-version-скачать-бесплатно](https://nadercabin.ir/2022/06/16/microsoft-advertising-intelligence-full-version-скачать-бесплатно-без-регис/)[без-регис/](https://nadercabin.ir/2022/06/16/microsoft-advertising-intelligence-full-version-скачать-бесплатно-без-регис/)

<https://germanconcept.com/as-code-warehouse-кряк-скачать-mac-win/>

<https://expressionpersonelle.com/realtime-landscaping-architect-with-registration-code-скачать/> <https://warriorplus.com/o2/a/vqvqcq/0?p=10909>

[http://mycontractors.net/wp-content/uploads/2022/06/Vista\\_Toolbar\\_Icon\\_Collection\\_\\_\\_\\_\\_\\_.pdf](http://mycontractors.net/wp-content/uploads/2022/06/Vista_Toolbar_Icon_Collection______.pdf)